### *A Resource for Schedulers and Admins*

### **Patient Initiated MS Teams Video Visit Appointment Cancellation**

Patients can choose to cancel their scheduled MS Teams video visits from myUHN Patient Portal. This decision was made at the organizational level since it aligns with the [Patient Declaration of Values](https://www.uhn.ca/corporate/AboutUHN/Quality_Patient_Safety/Pages/patient_values.aspx) and can help with clinic efficiency.

Patient initiated cancellation notifications are sent to **In Basket**, *Pt. Schedule* subfolder.

Patients will have an option to cancel MS Teams video visits if they are scheduled at least a week in advance.

If the patient does not have an active myUHN Patient Portal, eCheck-in gives them temporary access.

#### **Contents**

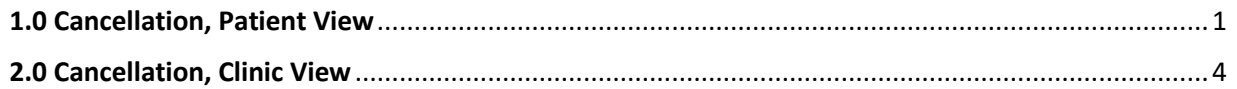

### <span id="page-0-0"></span>**1.0 Cancellation, Patient View**

### **Patient cancels the appointment from their myUHN Patient Portal**

**1.** The patient logs into myUHN Patient Portal, goes to **Upcoming visits** and clicks on the visit they wish to cancel:

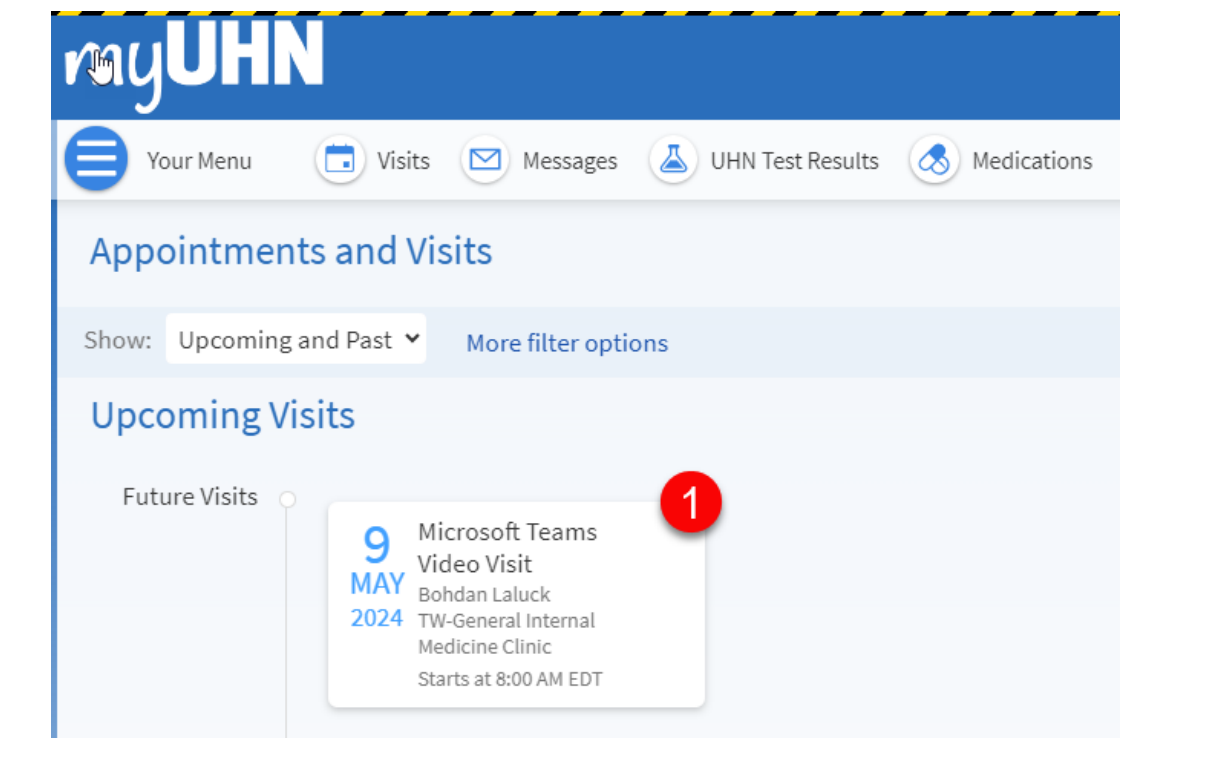

**2.** The *Cancel appointment* option will appear **a week in advance** of the scheduled visit.

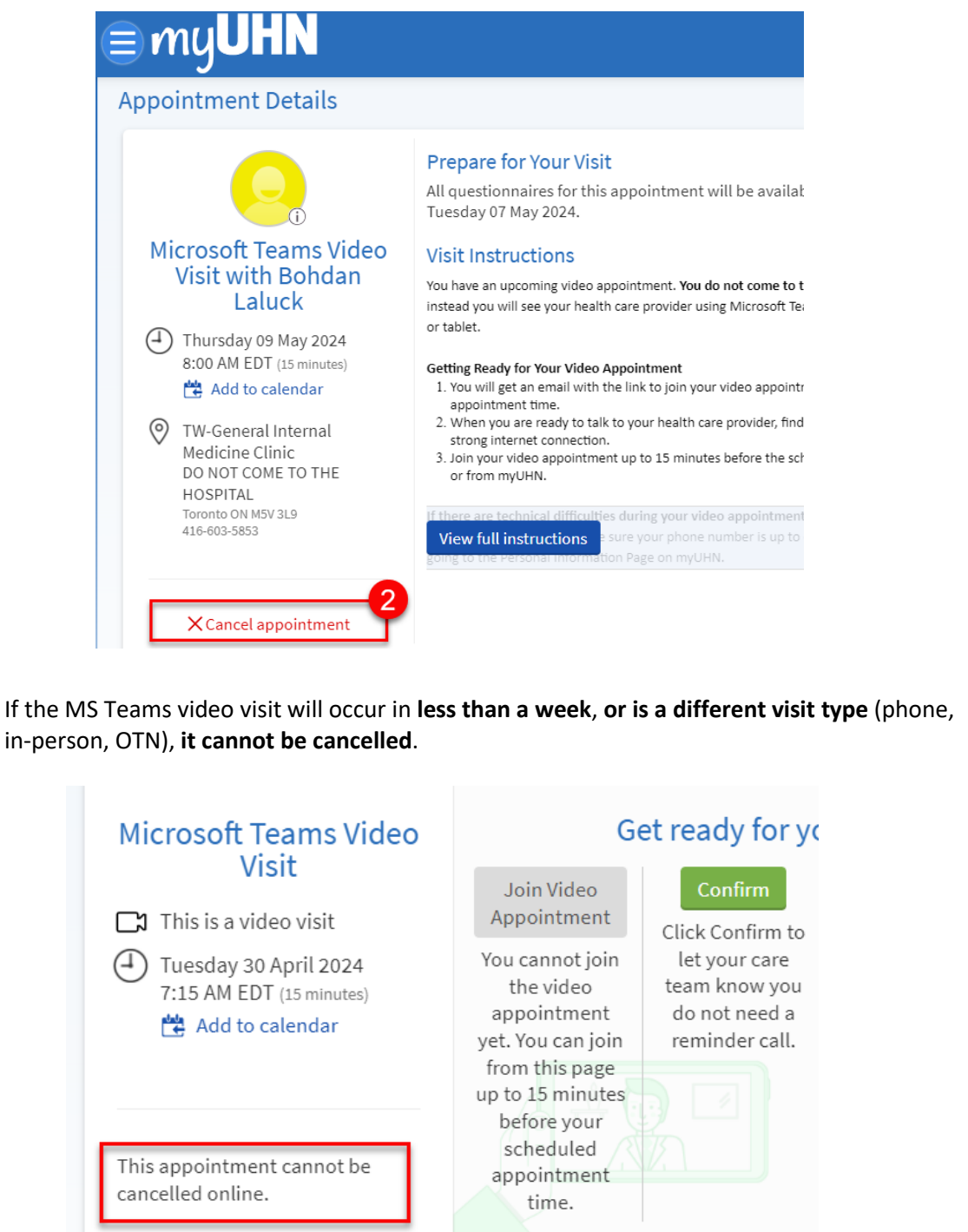

**3.** The patient clicks on *Cancel appointment* and on the next screen can select a reason, enter comments and click **Confirm Cancellation.** 

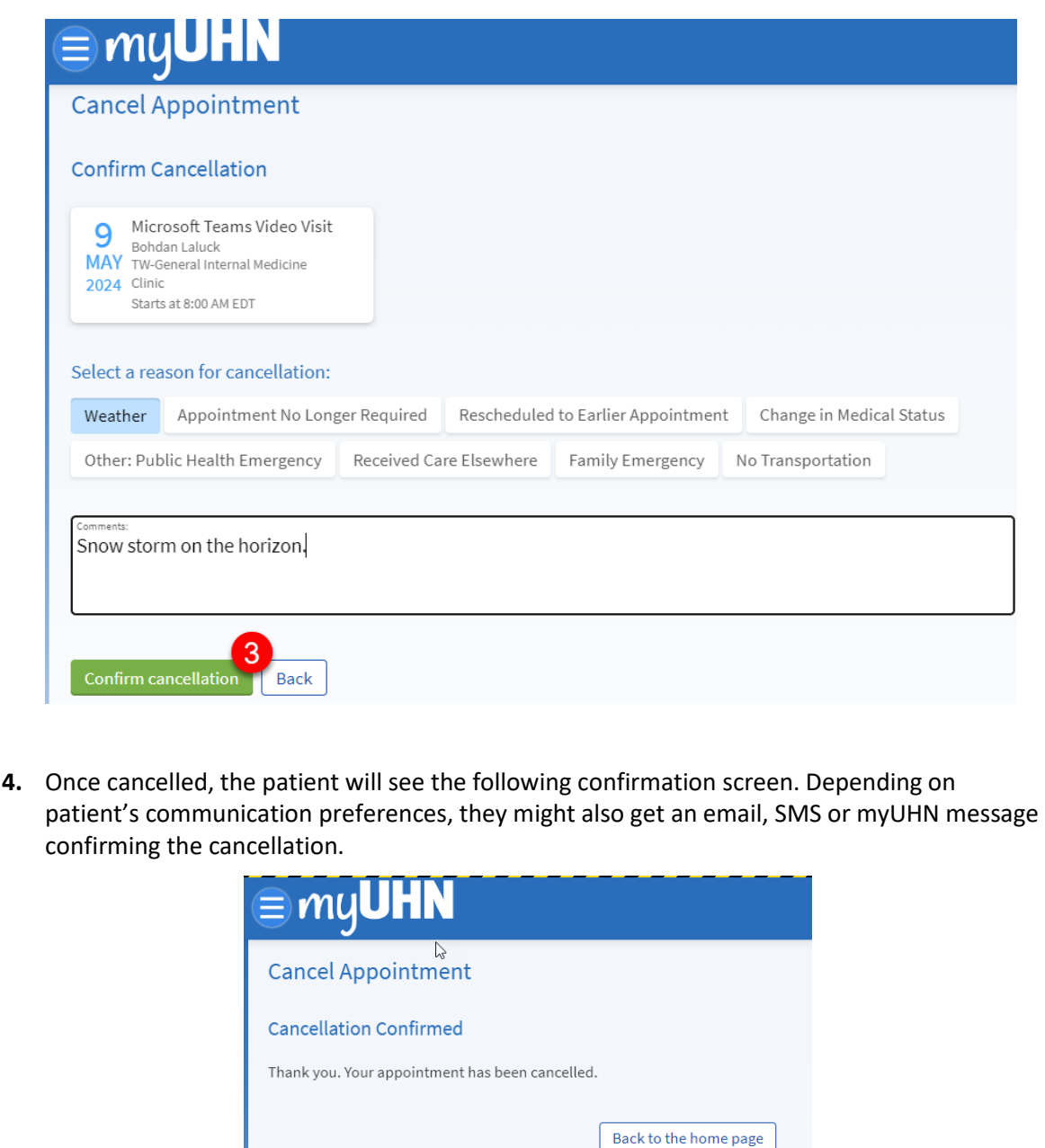

#### **2.0 Cancellation, Clinic View**

#### • **In Basket, Pt Schedule folder**  Once the patient sends the cancellation, notification will come to **Pt Schedule** folder in **In Basket**.  $\mathbb{P}^2$  3  $\odot$ In Basket  $\leftarrow$ → 合Home C Refresh EX New Message > ENew Patient Message > 2 3 Manage Pools @ My Pools O Search & Attach @ Out of Contact # Preferences / Manage QuickActions > Q My Messages Appts\* <sup>[2]</sup> Message Patient & Take  $\odot$ New QuickAction -**Rx Request**  $3/8$  $\triangle$  Sort  $\sim$   $\blacktriangledown$  Filter  $\sim$   $\triangle$ Pt Schedule 11 new. 21 total Mossano **Patient Call** 273/300 t Msg Date **Msg Time** Patient  $\leftarrow$  -  $\bigcirc$   $\bigvee$  Done  $\rightarrow$  Q ...  $\subset$ **t** Call Back 198/201 29/04/2024 1:25 PM Bee, Sky [2003983] Ø **Appointment canceled Sky Bee** Pt Rx Request  $0/3$ Subject: Appointment canceled **Sky Bee** MRN: 2003983 DOB: 1/1/2000 **Pt Advice Request**  $8/24$ Sky Bee Phone: 416-555-5555 Sent: Mon 29 April 2024 1:25 PM Pt Home: 416-555-5555 Department: Tw-General Internal Medicine vn (i), 24 v.o., 1/1/2000 **Pt Schedule**  $11/21$ To: P Tw-General Internal Medicine Admin Entered: 416-555-5555 Provider: Laluck, Bohdan Julius Jr., MD MRN: 2003983 **Pt Questionnaire** 1076/1181 Open?: N Comment OHIP: No Value Set  $\boxdot$  Message **Pt Hx Questionnaire** 29/37 Phone: 416-555-5555 (M) Appointment canceled for Sky Bee (<E13781>) **Pt Demographics**  $2/2$ PCP: None Visit Type: MSTEAMS FOLLOW UP Primary Cvg: None Date Time Length Provider Department myUHN patient support 9/15 9/5/2024 8:00 AM 15 mins. Bohdan Laluck TW-GENERAL INTERNAL MEDICINE **Staff Message** 60/64 **Reason for Cancellation: Weather** Advance Care Plan Updates  $0/4$ Patient Comments: Snow storm on the horizon. and the contract and company  $\sim$   $\sim$   $\sim$

#### <span id="page-3-0"></span>**NOTE:**

If the Pt Schedule folder is not visible, please send a ticket to **SNRG-Synapse MyUHN Team** so that the user template can be reviewed.